www.loexp.ru

## **Актуальные вопросы по проведению государственной экспертизы проектной документации и результатов инженерных изысканий в электронной форме**

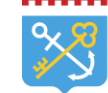

Управление государственной экспертизы Ленинградской области

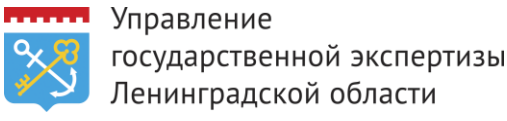

## **Приказ Минстроя России от 21.11.2014 N 728/пр**

**«Об утверждении требований к формату** 

**электронных документов, представляемых для** 

**проведения государственной экспертизы** 

**проектной документации и (или) результатов инженерных изысканий»**

 $\circ \circ ::$ 

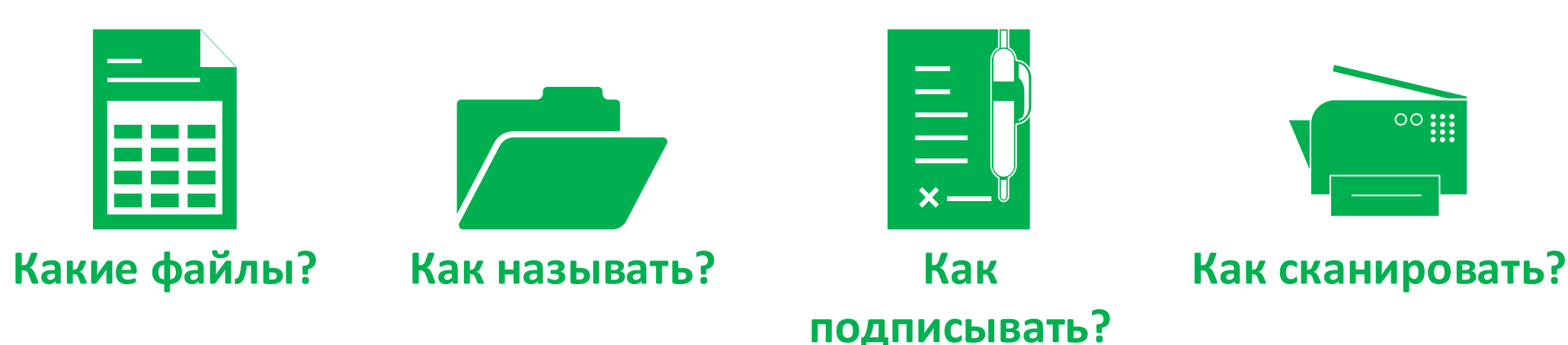

Управление المستحدث والمنافذ

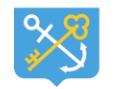

государственной экспертизы Ленинградской области

# **26 сентября 2017 года**

**Приказ Минстроя России от 12.05.2017 N 783/пр "Об утверждении требований к формату электронных документов, представляемых для проведения государственной экспертизы проектной документации и (или) результатов инженерных изысканий и проверки достоверности определения сметной стоимости строительства, реконструкции, капитального ремонта объектов капитального строительства"**

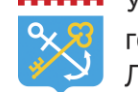

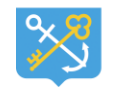

государственной экспертизы Ленинградской области

# **Что не изменилось с 26 сентября 2017 года?**

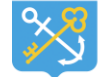

государственной экспертизы Ленинградской области

## **Как готовить заявление с 26 сентября 2017 года?**

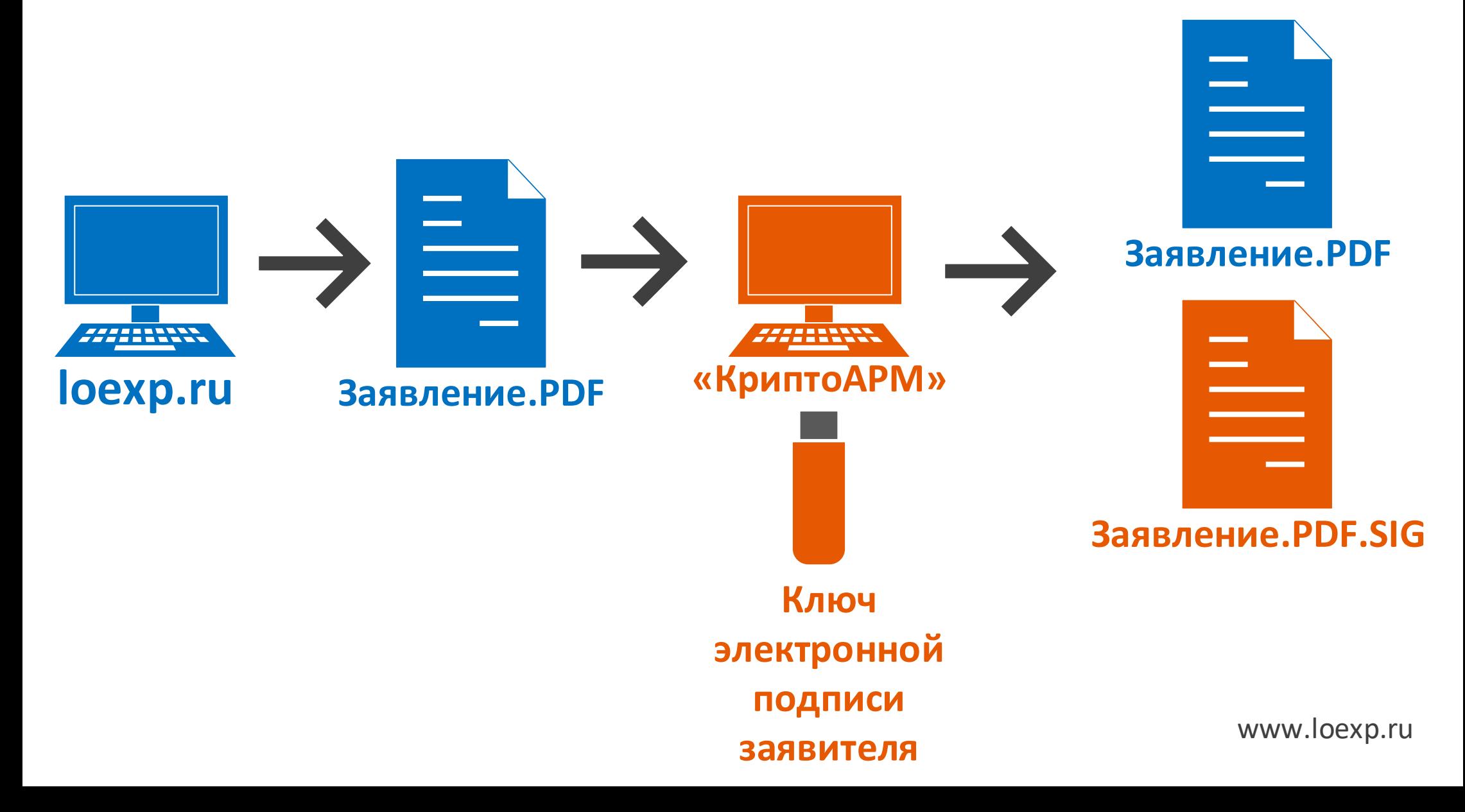

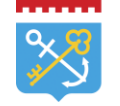

# **Как готовить исходно-**

### **разрешительную документацию с 26 сентября 2017 года?**

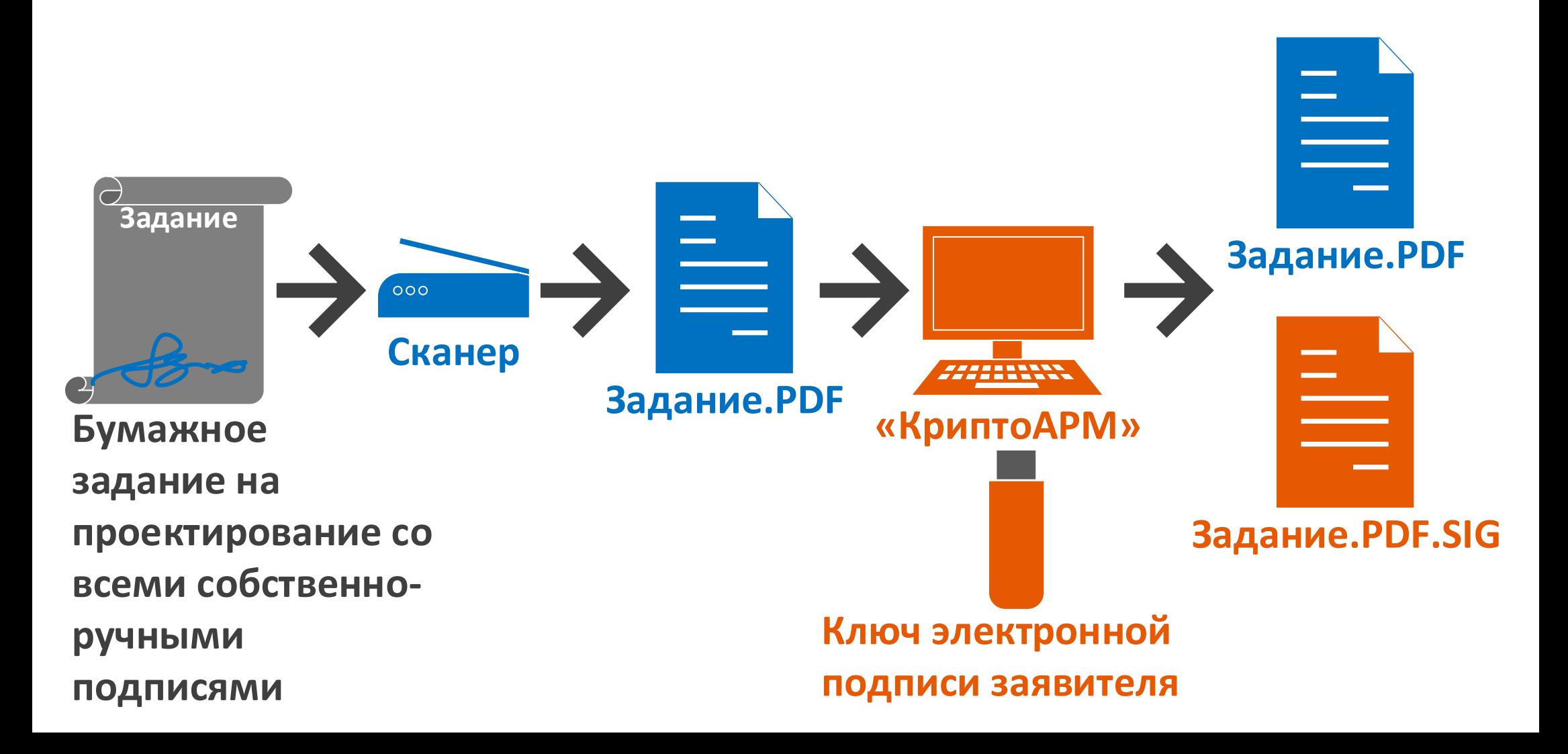

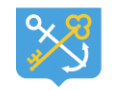

государственной экспертизы Ленинградской области

# **Что изменилось с 26 сентября 2017 года?**

# **Без электронных подписей проектировщиков или информационноудостоверяющих листов теперь не обойтись**

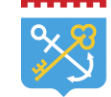

Управление государственной экспертизы Ленинградской области

## **Что делать с бумажной проектной документацией с 26 сентября 2017 года?**

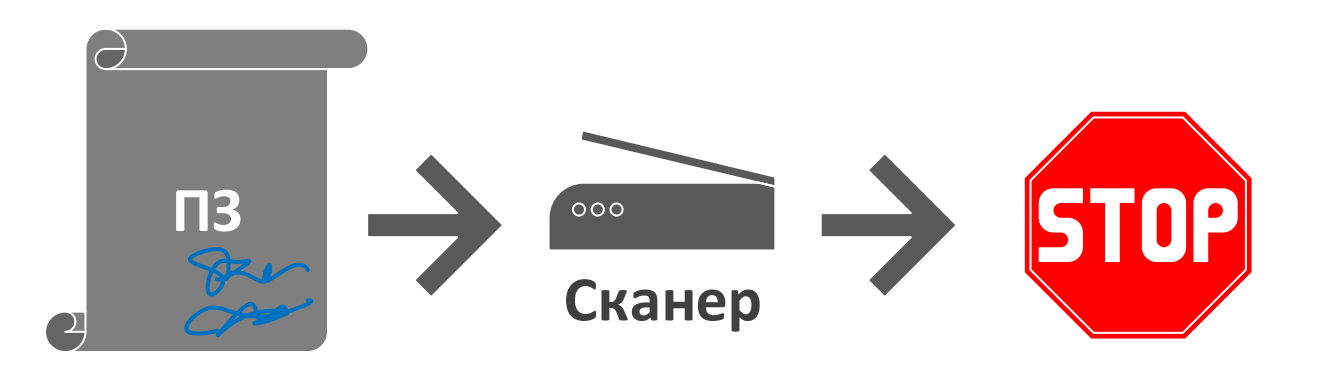

**Бумажный том ПЗ со всеми собственноручными подписями**

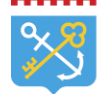

## **Как готовить проектную документацию с 26 сентября 2017?**

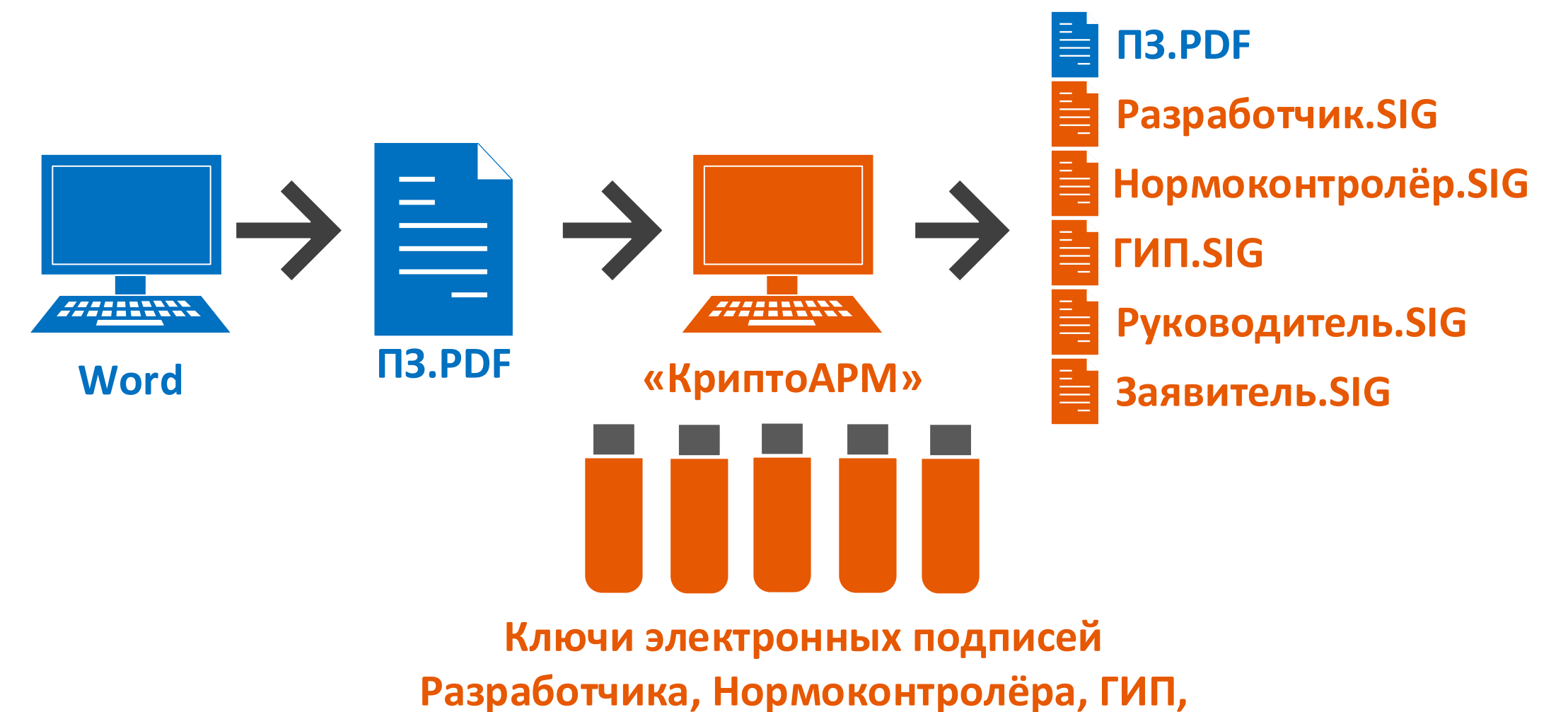

**Руководителя проектной организации, Заявителя**

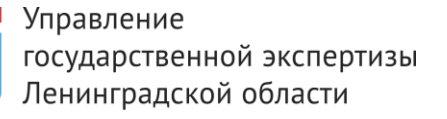

## **Чем заменить электронные подписи проектировщиков?**

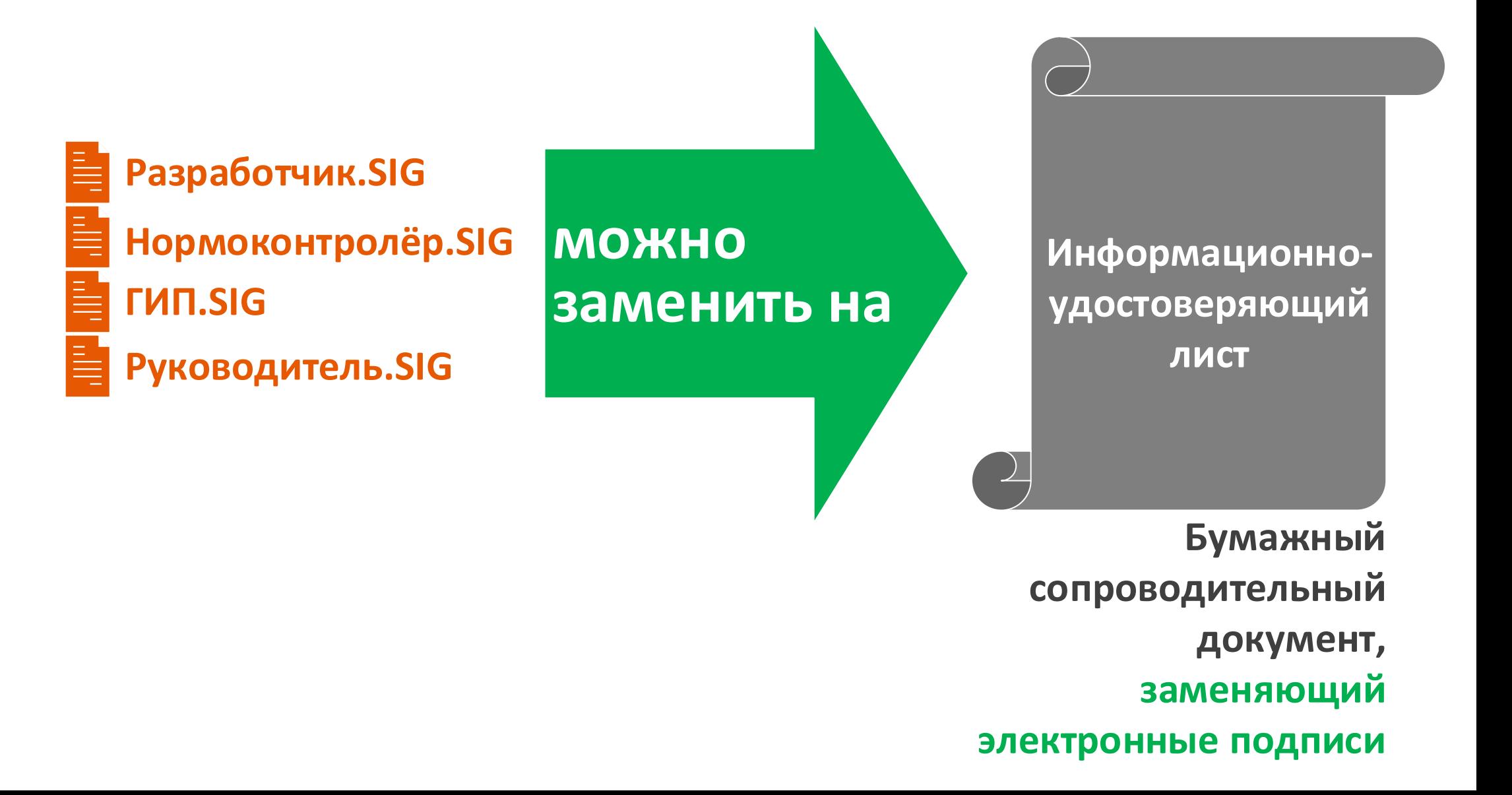

#### **Пример бумажного информационно-**

#### **удостоверяющего листа**

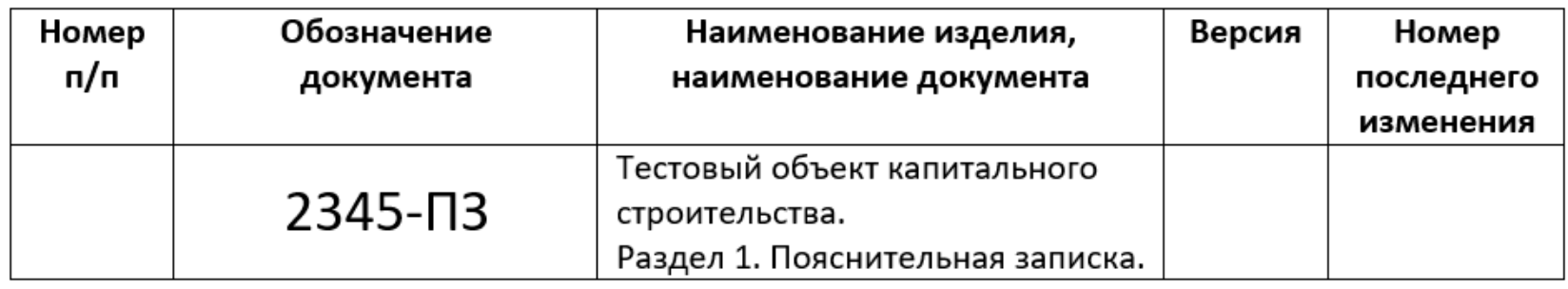

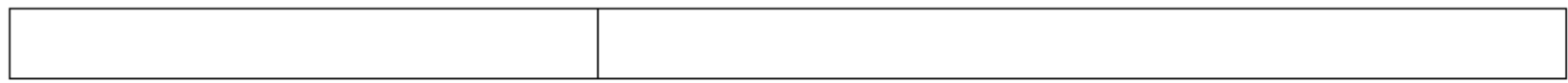

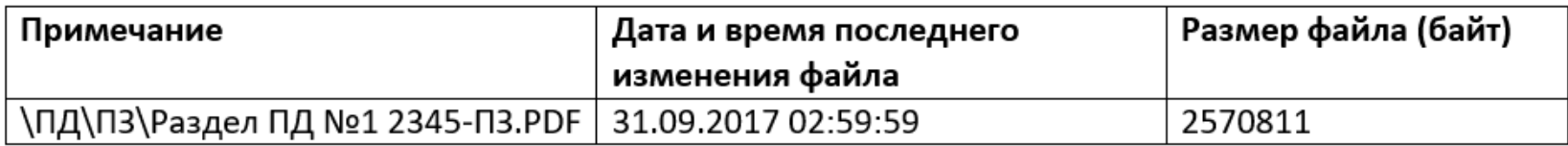

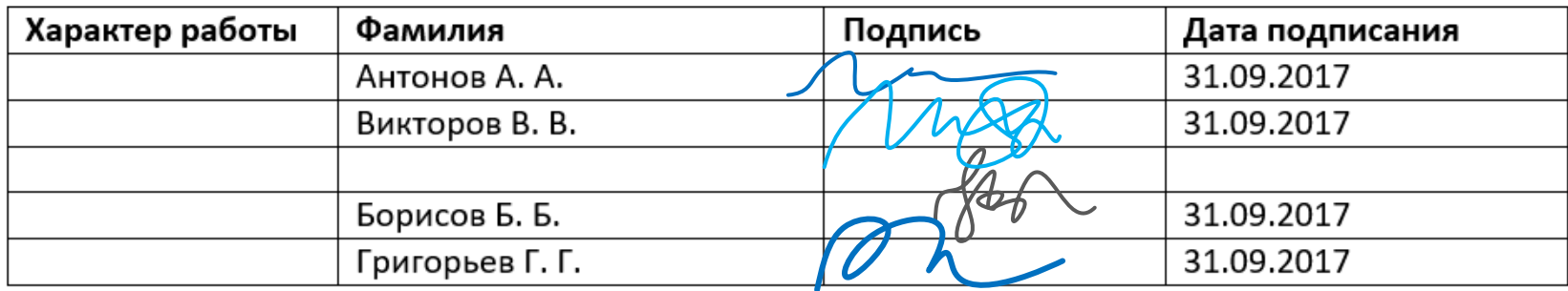

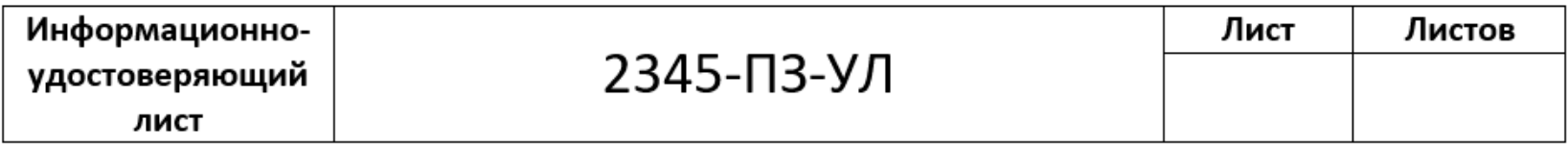

Управление **Как готовить бумажный**  государственной экспертизы Ленинградской области **информационно-удостоверяющий лист?**

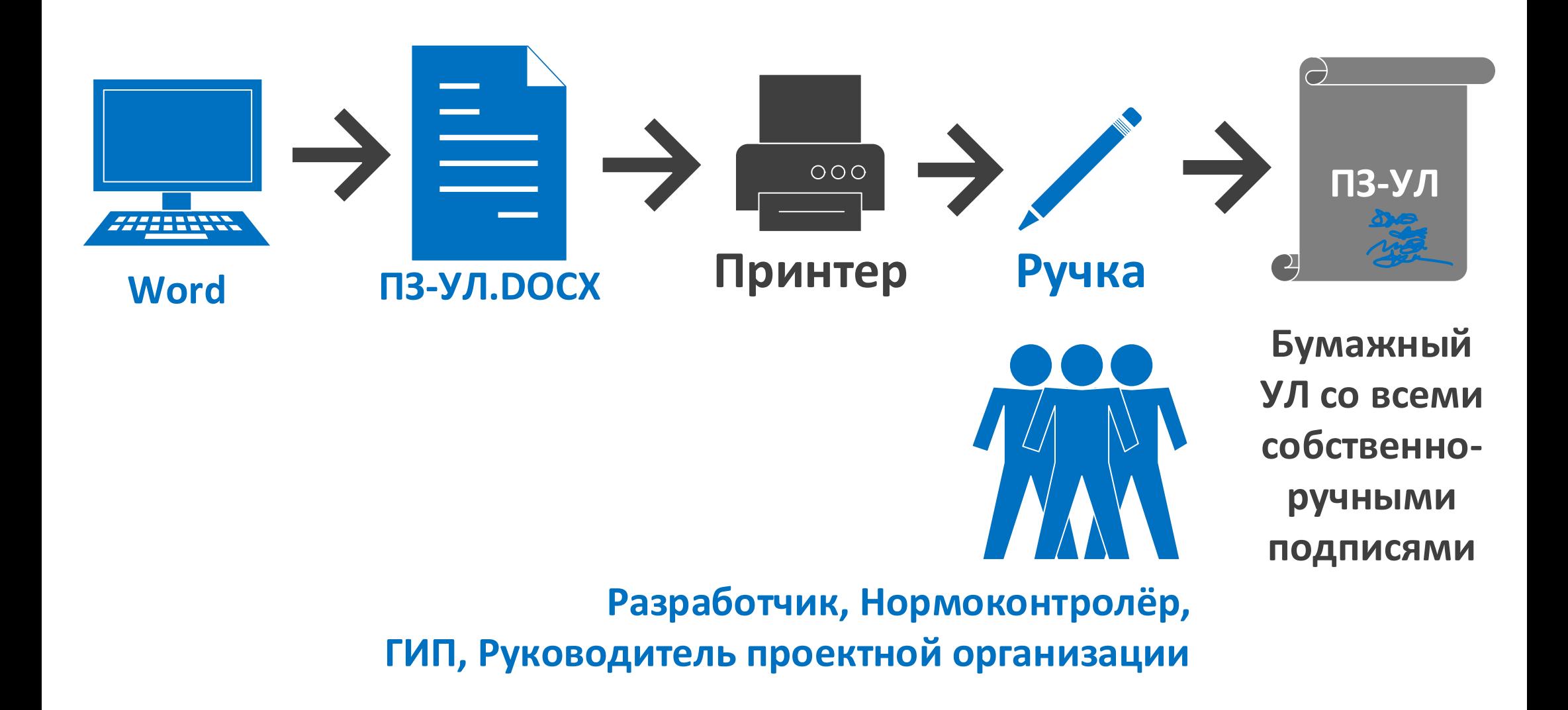

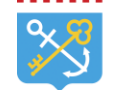

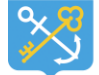

государственной экспертизы Ленинградской области

#### Что делать с бумажным УЛ'ом?

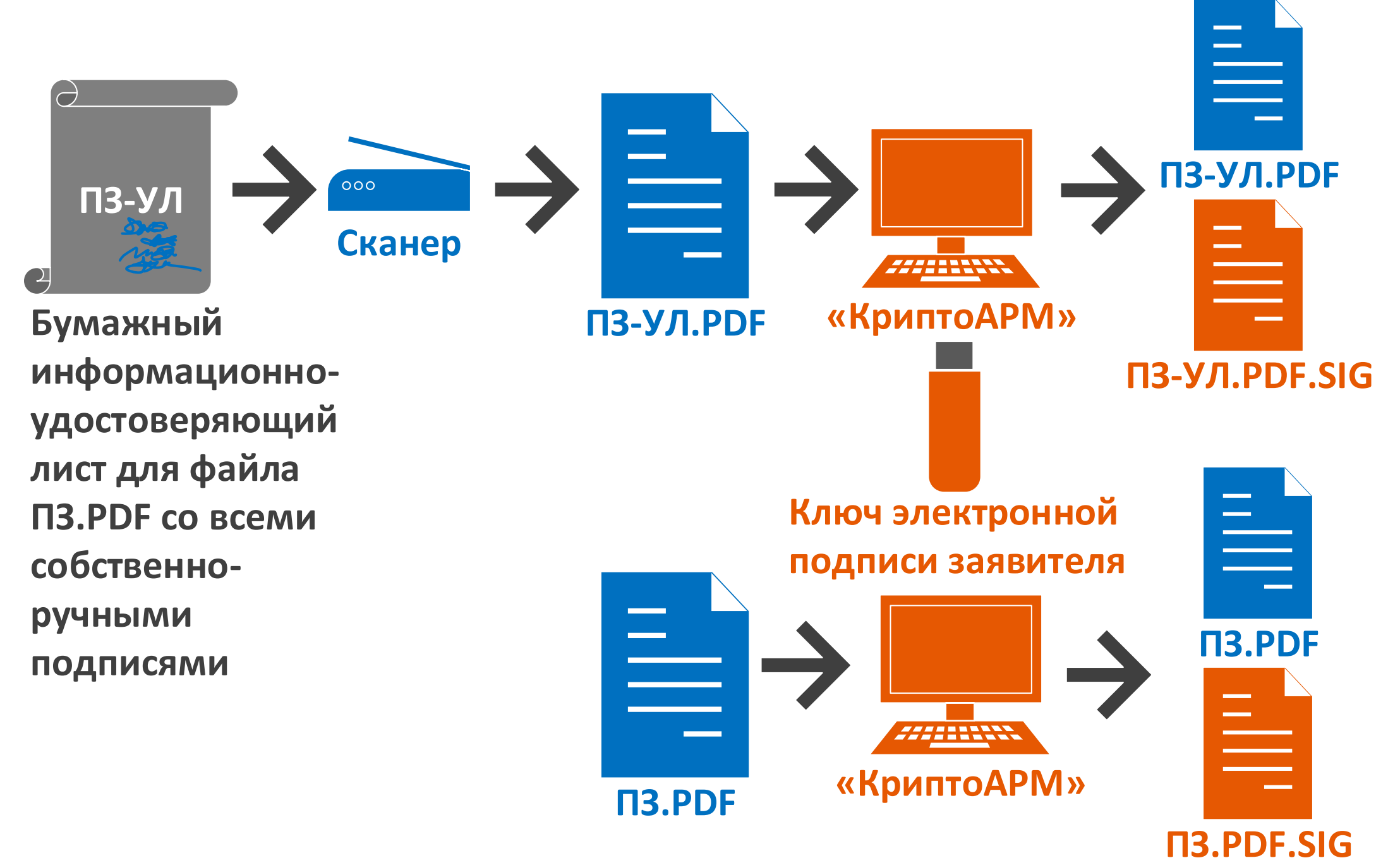

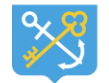

государственной экспертизы .<br>Пенингралской области

# **С 26 сентября 2017 года не более 80 Мегабайт в одном файле**

#### **Как скомплектовать текстовые и графические документы в электронной форме?**

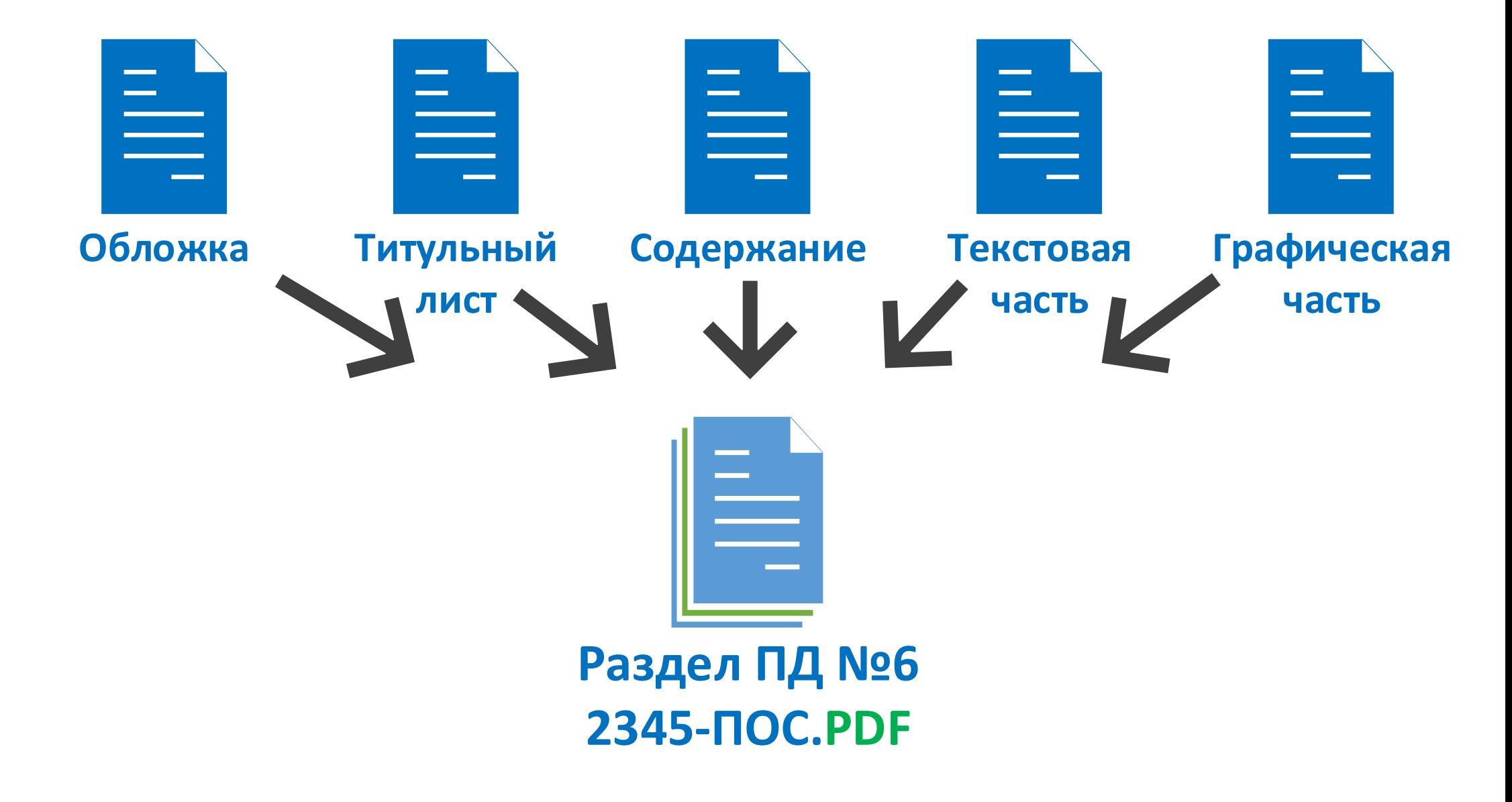

#### **Как скомплектовать текстовые документы в электронной форме?**

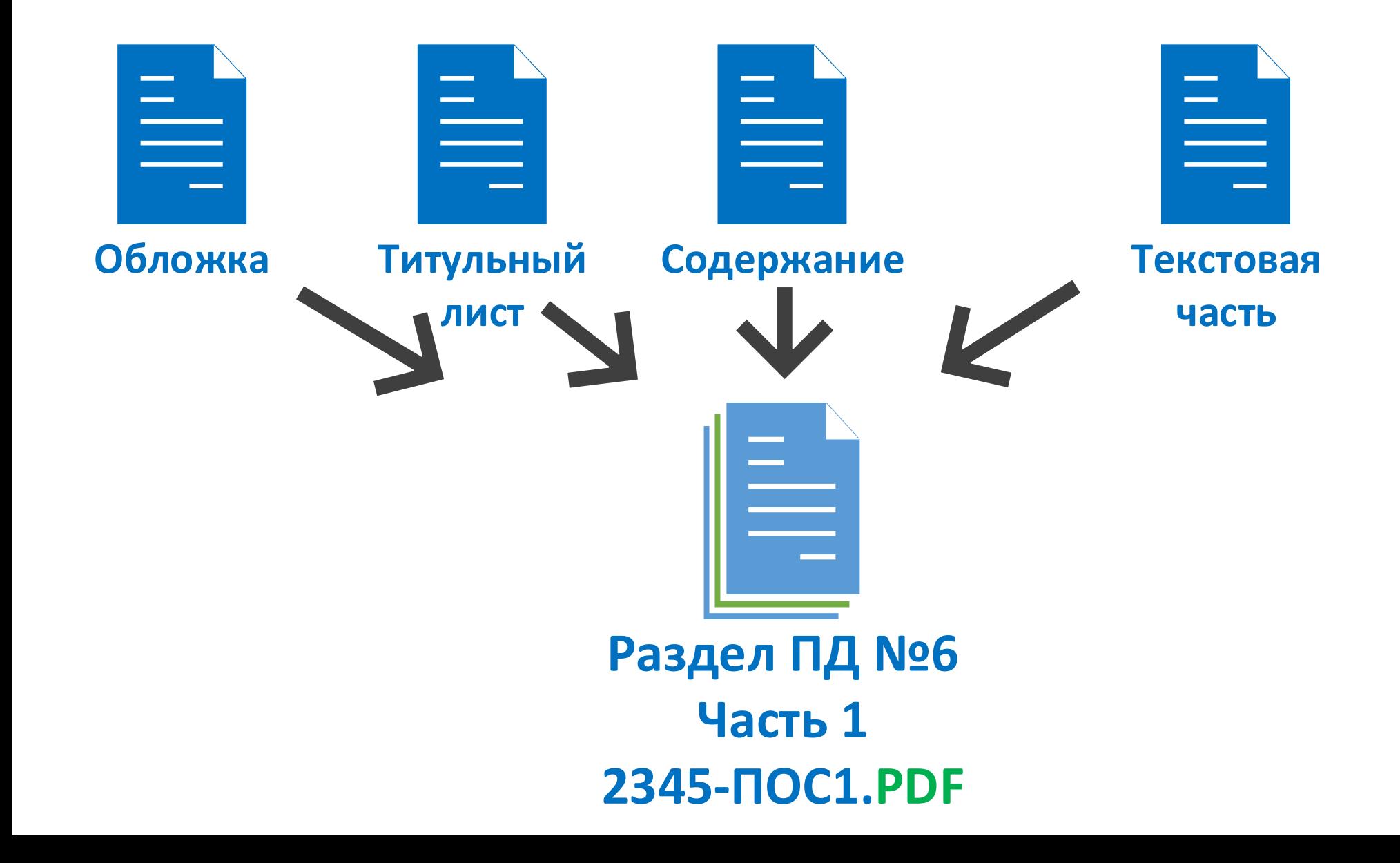

**Как скомплектовать графические документы в электронной форме?**

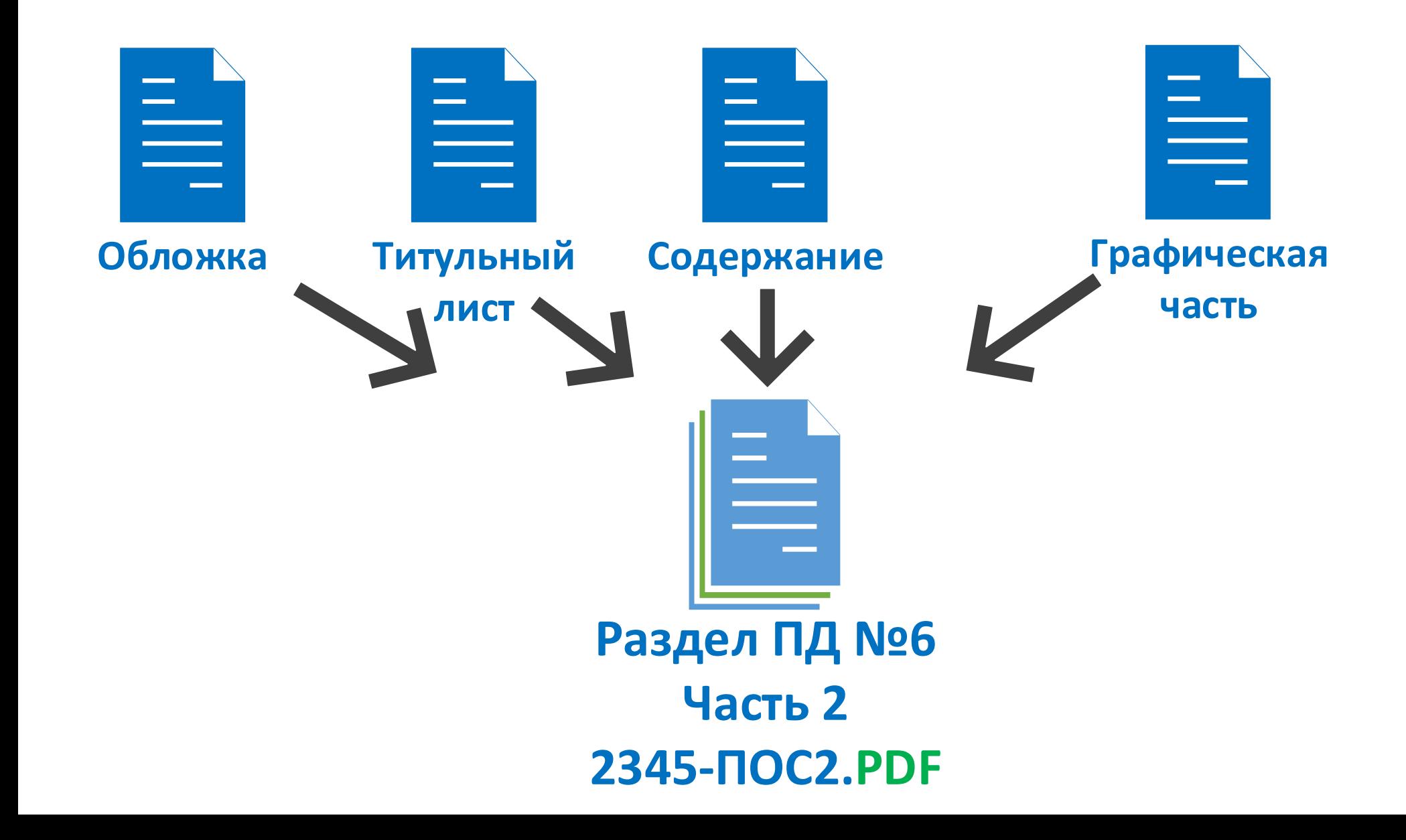

#### **Как скомплектовать ведомость «Состав проектной документации» в электронной форме?**

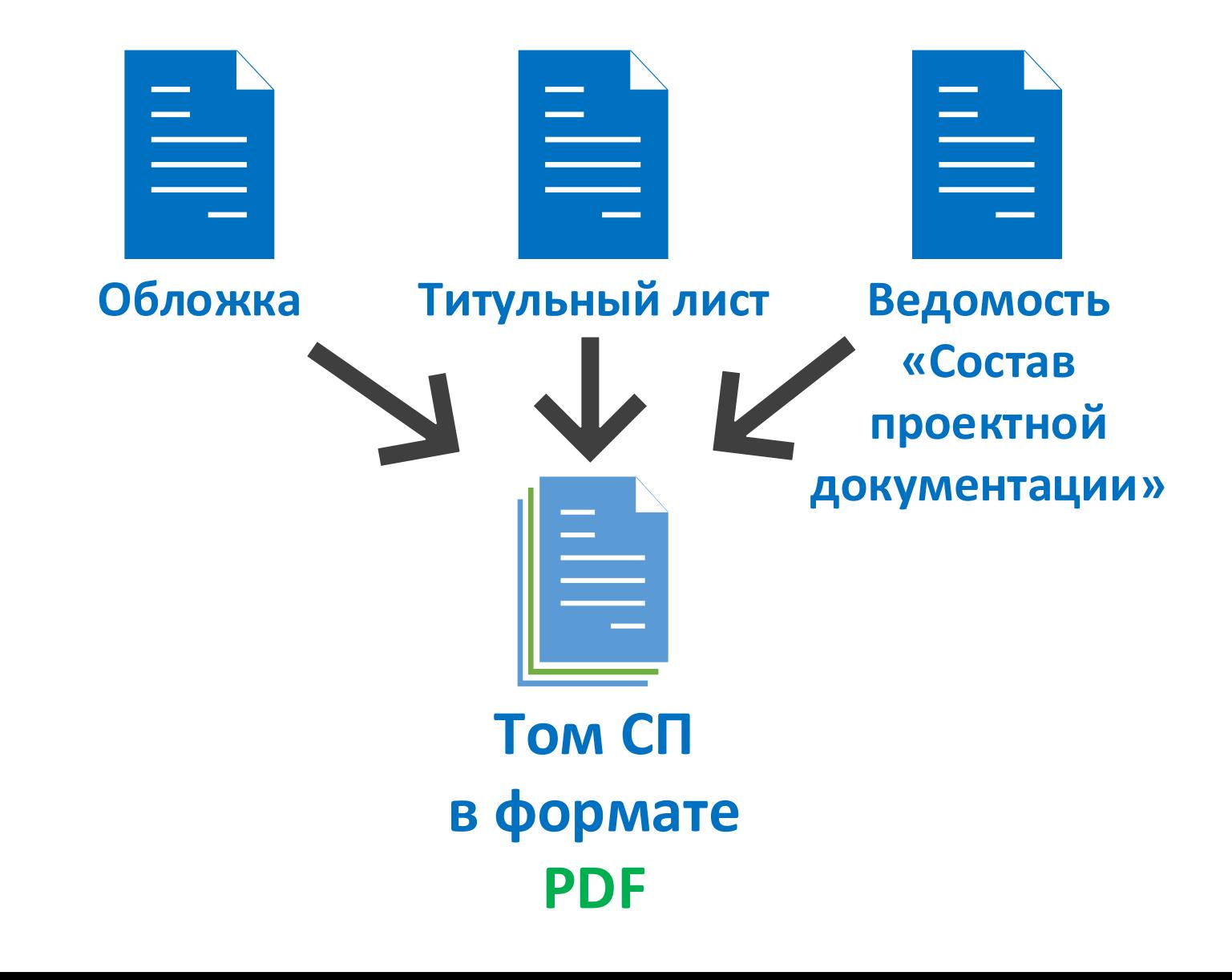

Управление государственной экспертизы

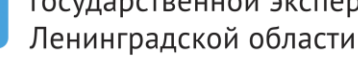

# **С 26 сентября 2017 года Пояснительная записка к Сметной документации в PDF-файле**

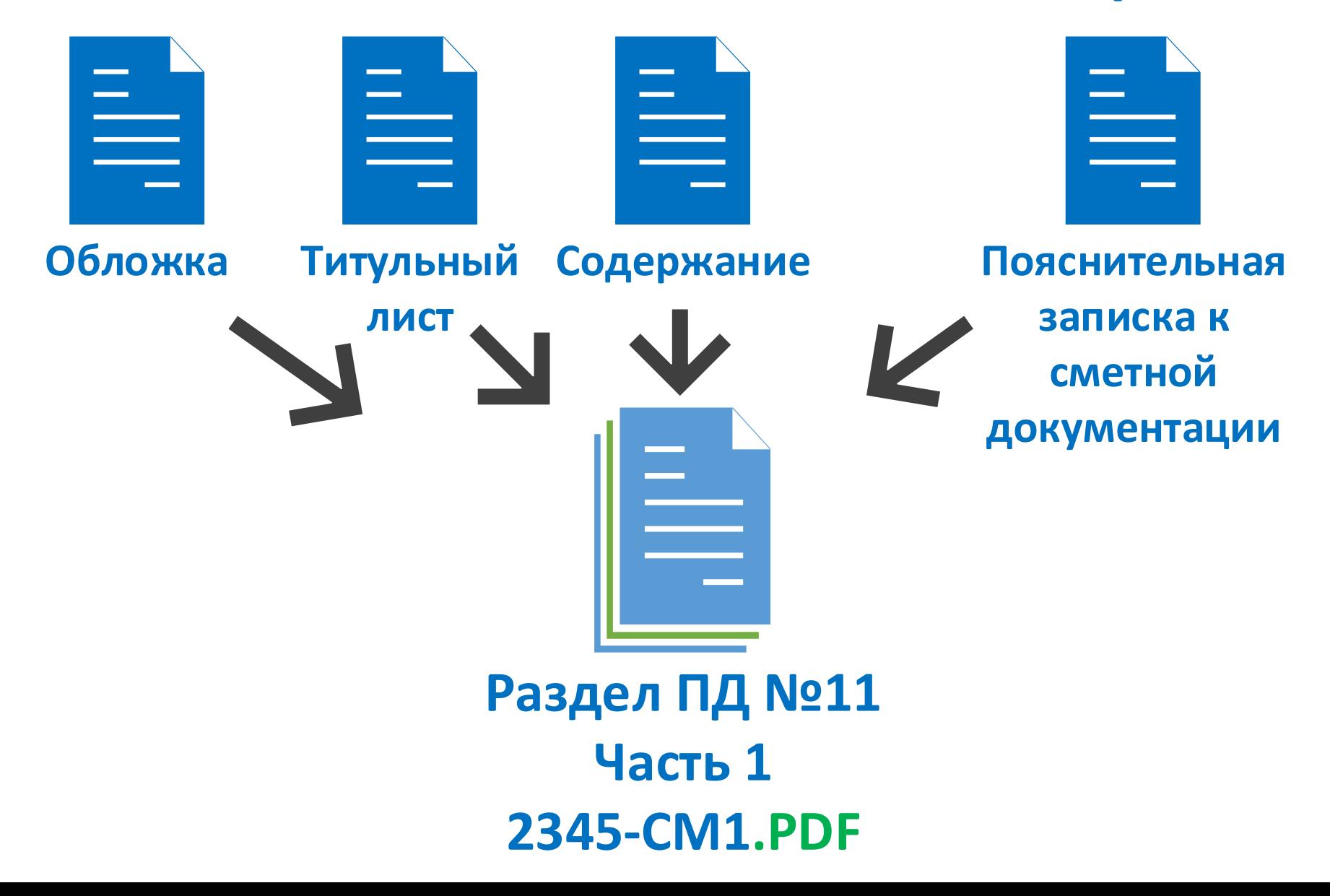

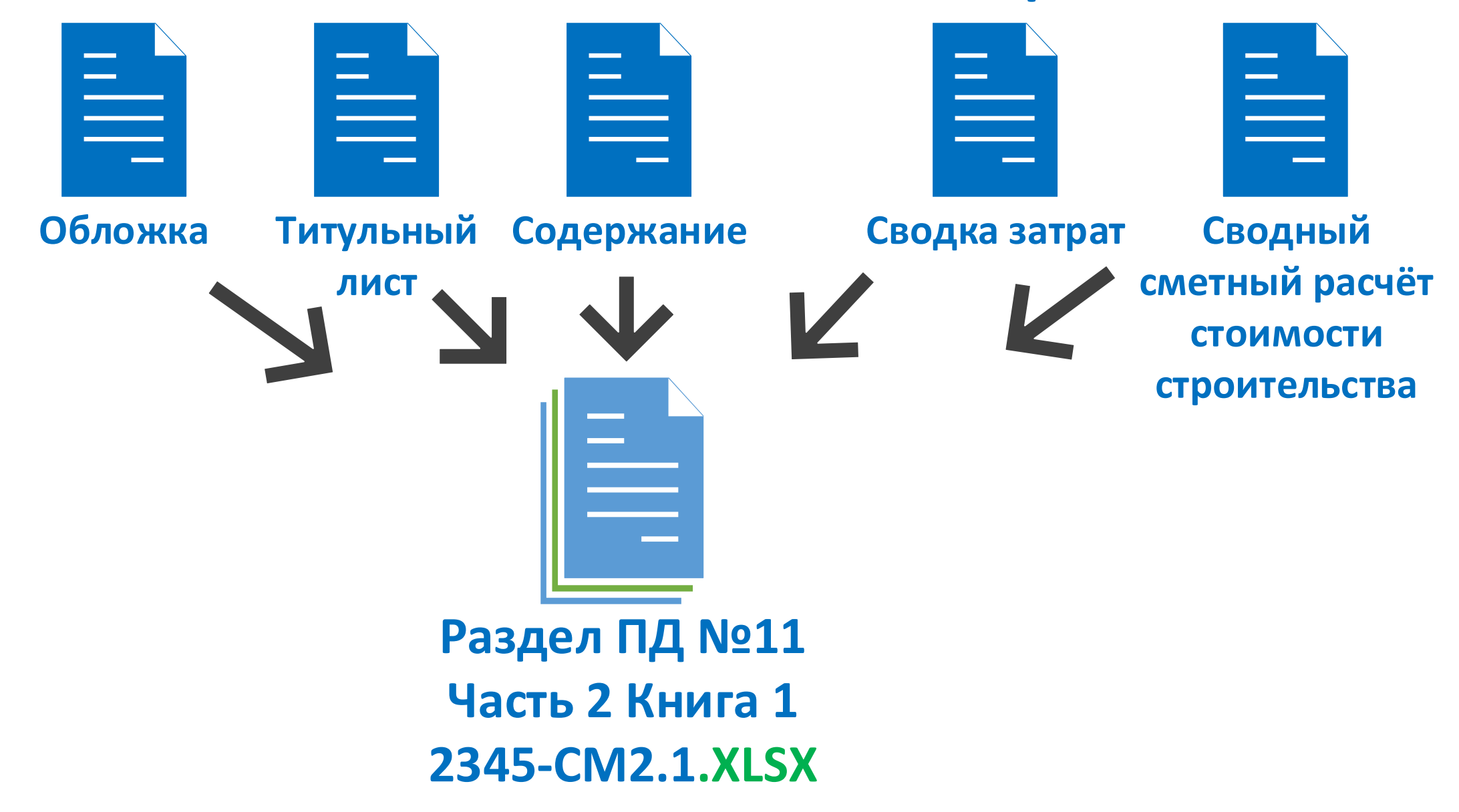

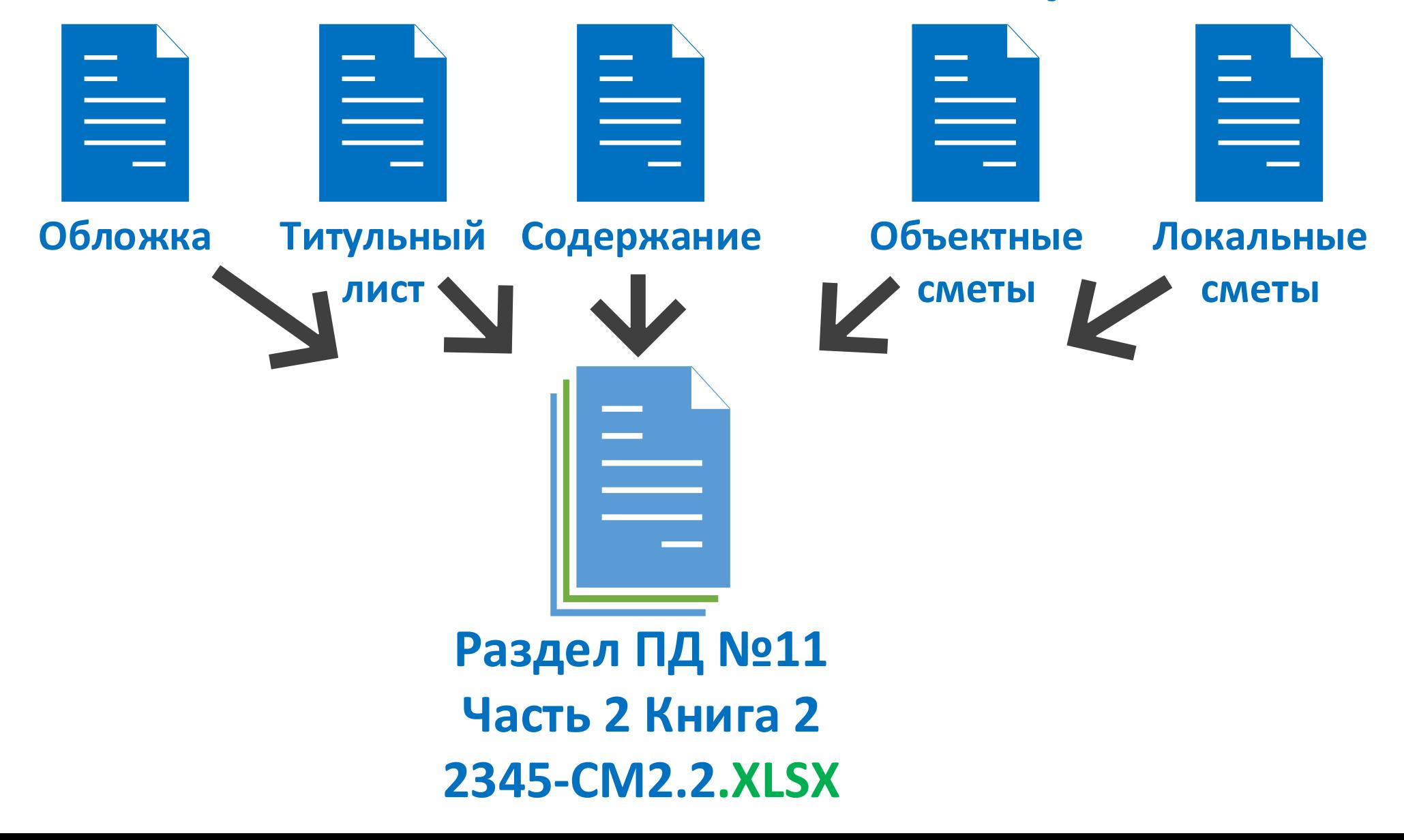

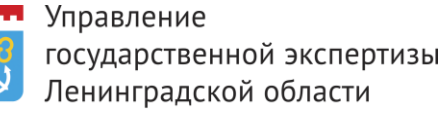

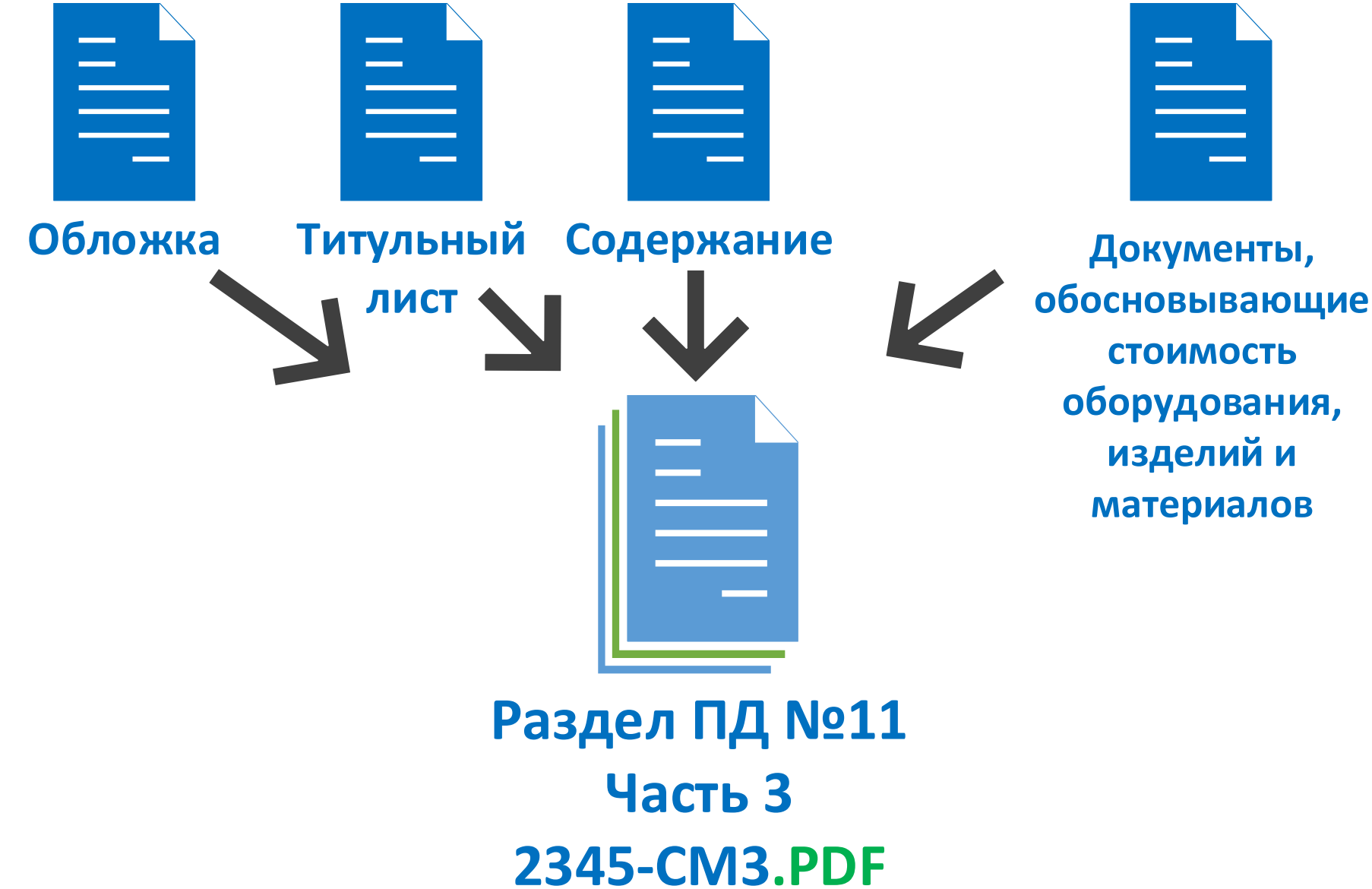

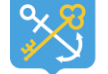

#### государственной экспертизы Ленинградской области

#### **А что внутри файла**

#### **Раздел ПД 11 Часть 2 Книга 1 2345-СМ2.1.XLSX?**

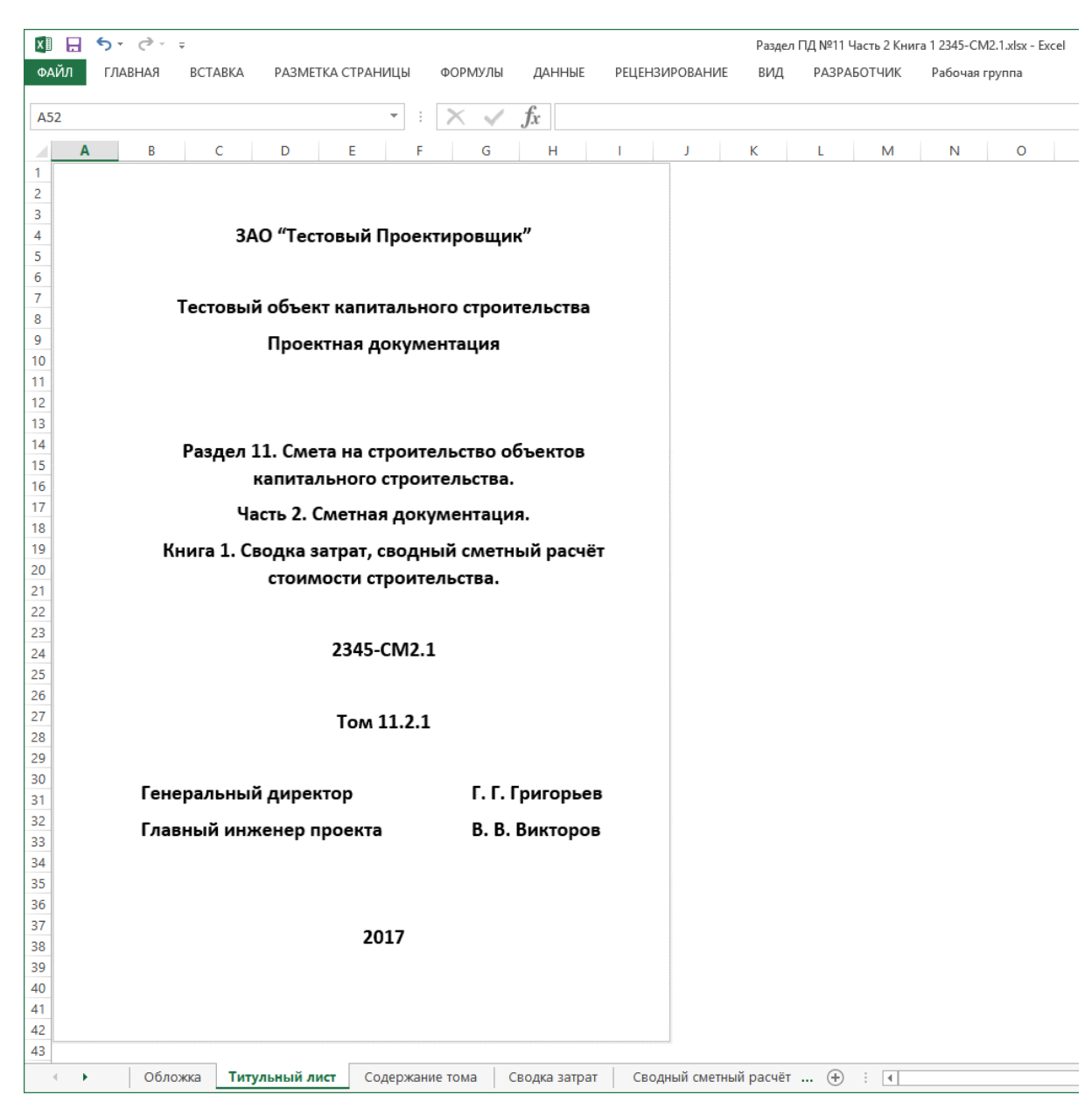

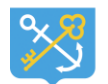

государственной экспертизы Ленинградской области

# **Правила именования файлов проектной документации изменились**

#### **Какие имена дать электронным томам проектной документации?**

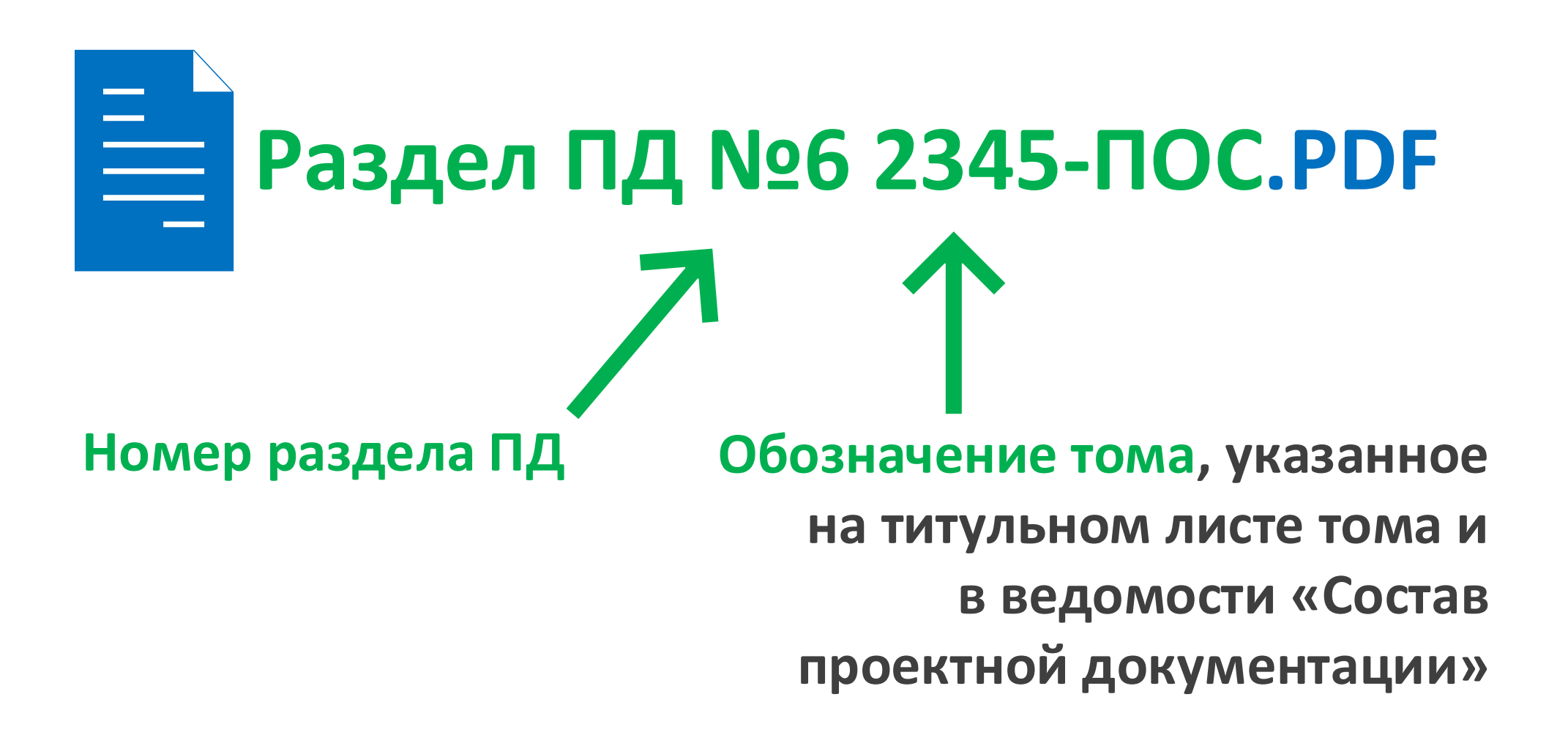

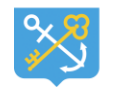

государственной экспертизы Ленинградской области

# **www.loexp.ru**

www.loexp.ru